# **SAFER INTERNET - Sicherheit im Internet**

**Zielgruppen** Lernende

**Bildungsniveau**

Sekundarstufe

#### **Kurzzusammenfassung**

In diesem Projekt wurde ein kurzer e-Learning-Kurs entwickelt, der am Safer Internet Day 2014 sowie in der nationalen Kampagne "NEIN zu Hass-Reden im Internet" zum Einsatz kam. Wir haben den Schülern die Herausforderungen und Bedrohungen im Internet vorgestellt, als auch die Möglichkeiten zum Schutz vor diesen Bedrohungen. Darüber hinaus wurden den Schülern neue Lernmittel vorgestellt, um mit einer Reihe von Web 2.0-Werkzeugen ihre Kreativität zu erhöhen.

#### **Dauer der Implementierung**

2014-02-10 14:30:00 - 2014-04-27 13:30:00

**Schwierigkeitsgrad von IKT-Lösungen die verwendet werden** Medium

#### **Keywords**

e-learning, safer internet (Sicherheit im Internet), Moodle

#### **Detaillierte Beschreibung**

#### **Altersgruppe der Lernenden**

15 - 20

#### **Lernergebnis**

Die Lernende lernen, wie man Web 2.0-Werkzeuge verwendet und Bedrohungen im Internet verstehen kann. Sie werden in der Lage sein, verschiedene Inhalte im Internet kritisch zu bewerten.

#### **Detaillierte Beschreibung**

Der Kurs wurde in einer Kombination von face-2-face Lernen und virtuellem Klassenzimmer durchgeführt. In der face-2-face Kommunikation stellen wir neue Konzepte vor und geben wöchentliche Anweisungen an die Studenten. Die Schüler machen ihre Aufgaben im virtuellen Klassenzimmer des Kurses mit Hilfe von IKT entweder von zu Hause, in der Bibliothek oder mit Verwendung von Smartphones. Nachdem die fertig sind, kommentieren wir die Lösungen in der Klasse gemeinsam und lösen die Probleme mit Hilfe des Kurses.

In diesem Projekt lernen die Studenten, wie sie mit Herausforderungen und Bedrohungen im Internet umgehen sollen und wir zeigen ihnen Möglichkeiten zum Schutz vor diesen Bedrohungen. Darüber hinaus wurden den Schülern neue Lernmittel vorgestellt, um mit einer Reihe von Web 2.0-Werkzeugen ihre Kreativität zu erhöhen. In diesem Projekt war die Zusammenarbeit zwischen Schülern und Lehrern sehr konstruktiv.

## **Lernaktivitäten / Implementation**

Die Einführung der Studierenden mit der Loomen Umgebung.

Unter Verwendung des Kurses "Sigurnost na internetu" / "Mehr Sicherheit im Internet", werden Inhalte gelesen und das Wissen getestet. Das Kennwort für den Zugriff auf den Kurs "Ekonomac".

Die Einbindung in die nationale Kampagne "NEIN zu Hass-Reden im Internet". Schüler, die für Veröffentlichungen zuständig sind, arbeiten an einer Facebook-Seite der Kampagne. Design von Web-Seiten mit Wordpress, beispielsweise [http://darina-boban.from.hr/.](http://darina-boban.from.hr/) Arbeiten mit Web 2.0-Werkzeugen Linoit, StickyMoos, Glogster: [http://linoit.com/users/JozPa/canvases/Na%C5%A1e%20mi%C5%A1ljenje%20o%20.](http://linoit.com/users/JozPa/canvases/Na%C5%A1e%20mi%C5%A1ljenje%20o).. <http://stickymoose.com/hV9vDlo7EfK1HLV> <http://dujepetricevic.edu.glogster.com/dislajkaj-mrznju> <http://huliganka.edu.glogster.com/new-glog/> Ein Plakat in der Schulbibliothek entwerfen. Entwicklung und Durchführung eines Quizzes "Mehr Sicherheit im Internet".

Entwerfen einer Präsentation mit Prezi und Publizieren auf der Web-Seite der Schule: [http://prezi.com/ggywtjda7gri/nacionalna-kampanja-ne-govoru-mrznje-na-in.](http://prezi.com/ggywtjda7gri/nacionalna-kampanja-ne-govoru-mrznje-na-in)..

Projektbewertung durch eine Umfrage in Loomen.

### **Bereich des Praxisbeispiels**

 IKT-unterstütztes Lernen – Verwendung digitaler Ressourcen für die face-to-face Unterrichtspraxis & für die Online-Learning / Blended Unterrichtspraxis

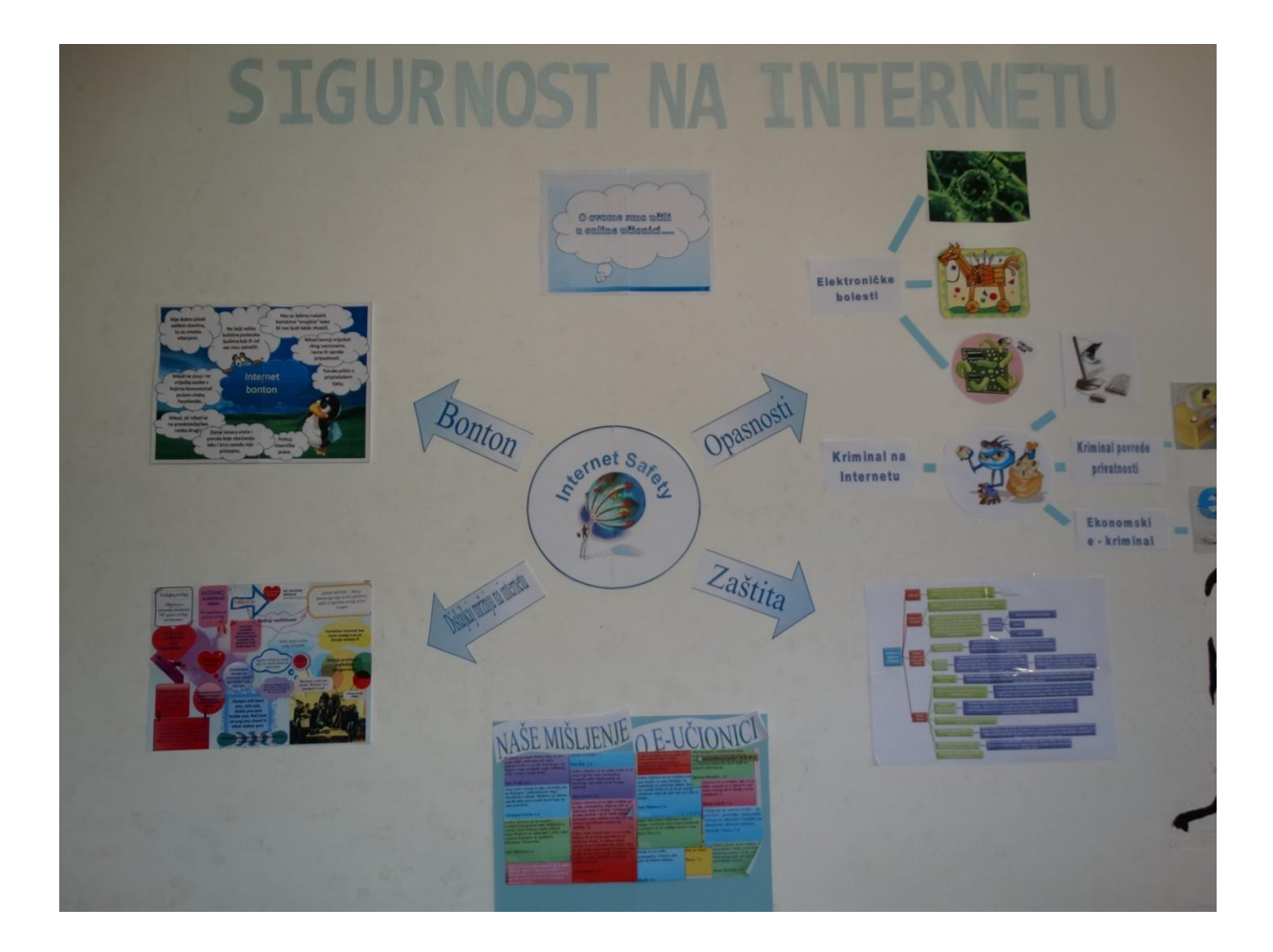

# **Über den Autor**

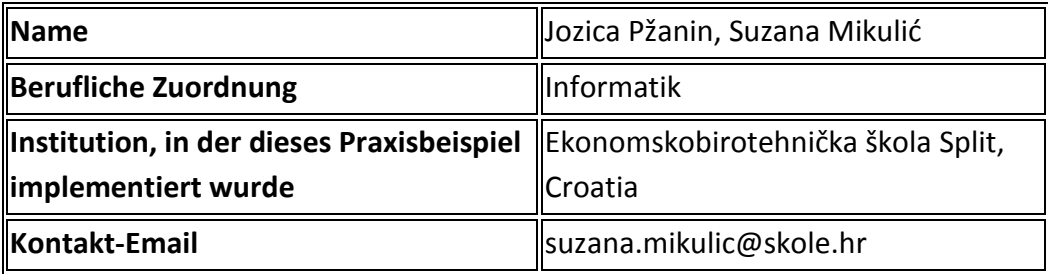